#### NAME

opendir fdopendir - open a directory

### **SYNOPSIS**

#include <sys/types.h> #include <dirent.h>

DIR \*opendir(const char \*name); DIR \*fdopendir(int fd);

Feature Test Macro Requirements for glibc (seature\_test\_macros)7)

fdopendir():

Since glibc 2.10: \_POSIX\_C\_SOURCE >= 200[809L](http://chuzzlewit.co.uk/WebManPDF.pl/man:/7/feature_test_macros) Before glibc 2.10: \_GNU\_SOURCE

## **DESCRIPTION**

The opendir() function opens a directory stream corresponding to the directory name, and returns a pointer to the directory stream. The stream is positioned at the CErst entry in the directory

The fdopendir() function is like opendir(), but returns a directory stream for the directory referred to by the open Œle descriptor fd. After a successful call to fdopendir(), fd is used internally by the implementation, and should not otherwise be used by the application.

### RETURN VALUE

The opendir() and fdopendir() functions return a pointer to the directory stream. On elteral is returned, and errno is set appropriately .

## ERRORS

EACCES Permission denied.

### EBADF

fd is not a valid Œle descriptor opened for reading.

## EMFILE

The perprocess limit on the number of open Œle descriptors has been reached.

## ENFILE

The system-wide limit on the total number of open Œles has been reached.

## ENOENT

Directory does notxest, or name is an empty string.

#### ENOMEM

InsufŒcient memory to complete the operation.

#### ENOTDIR

name is not a directory.

#### **VERSIONS**

fdopendir() is available in glibc since ersion  $2.4$ .

# ATTRIB UTES

For an explanation of the terms used in this section, attributes(7).

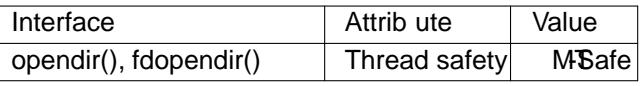

## CONFORMING T O

opendir() is present on SVr4, 4.3BSD, and speciŒed in POSIX.1-2001. fdopendir() is speciŒed in POSIX.1-2008.

### NOTES

Filename entries can be read from a directory stream using  $dir(3)$ .

The underlying CEIe descriptor of the directory stream can be obtained in this

The opendir() function sets the close-one the cele of the CEI edescriptor underlying the DIR  $*$ . The fdopendir() function leaves the setting of the close-onee •ag unchanged for the Œle description POSIX.1-200x lease it unspeciCEed whether a successful call to fdo[pendir\(\) w](http://chuzzlewit.co.uk/WebManPDF.pl/man:/3/dirfd)ill set the close orae for the Œle descriptod.

### SEE ALSO

open(2), closedir(3), dirfd(3), readdir(3) rewinddir(3), scandir(3) seekdir(3), telldir(3)

## **COLOPHON**

This page is part of release 4.10 of the Linux mangexaproject. A description of the project, information about reporting bag[s, and th](http://chuzzlewit.co.uk/WebManPDF.pl/man:/3/dirfd)e latester[sion of this p](http://chuzzlewit.co.uk/WebManPDF.pl/man:/3/rewinddir)[age, can](http://chuzzlewit.co.uk/WebManPDF.pl/man:/3/scandir) [be found a](http://chuzzlewit.co.uk/WebManPDF.pl/man:/3/seekdir)[t](http://chuzzlewit.co.uk/WebManPDF.pl/man:/3/telldir) [ps://www.](http://chuzzlewit.co.uk/WebManPDF.pl/man:/3/telldir)kernel.org/doc/man[pages/.](http://chuzzlewit.co.uk/WebManPDF.pl/man:/2/open)